## **CONSULTATION DU COMPTE-RENDU ENTRETIEN de CARRIERE VIA LE PORTAIL AGENT SIRHEN**

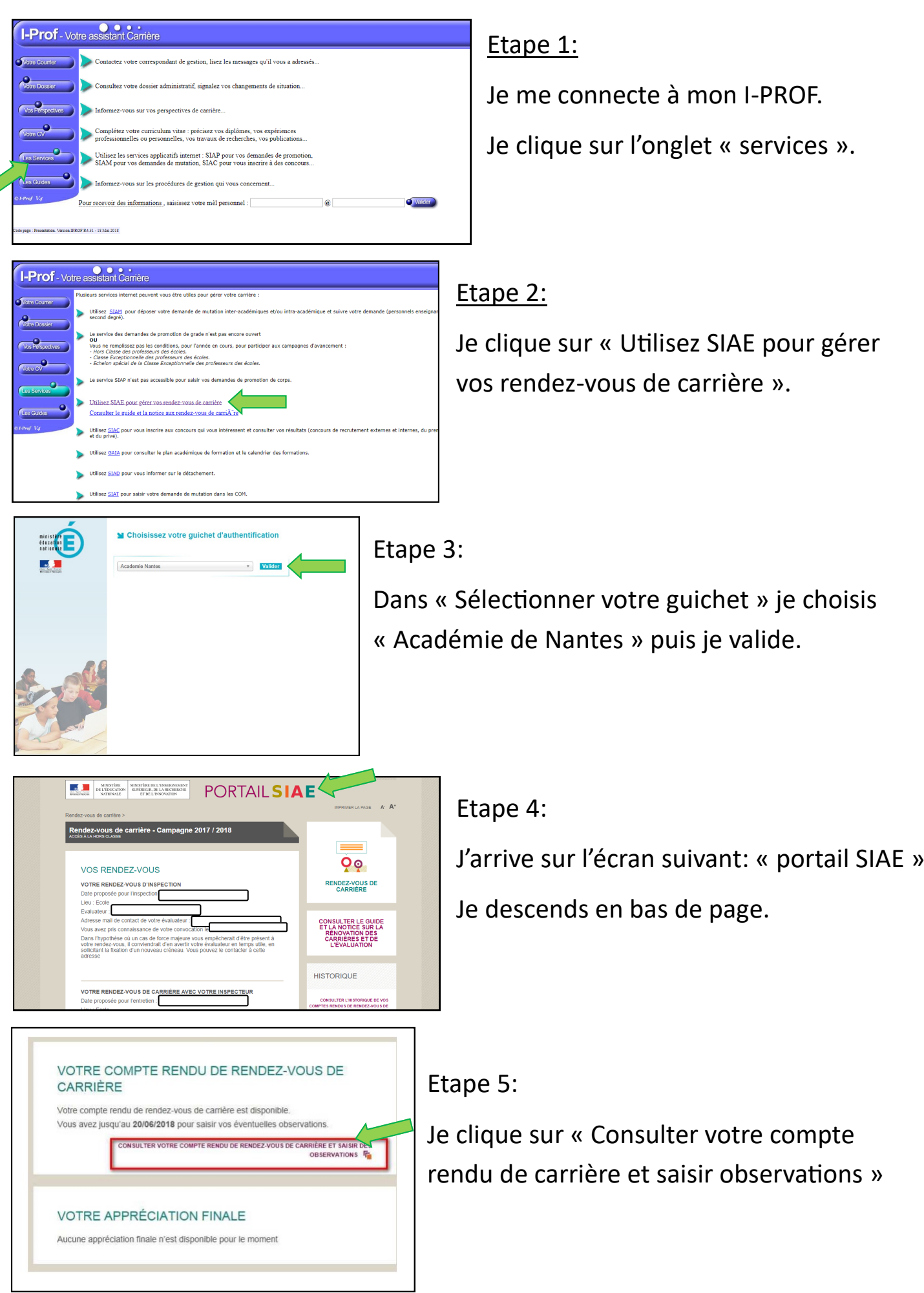